## **Fiches**

## FICHE MÉTHODE **Rédiger un e-mailing de relance de panier abandonné**

Face aux abandons de paniers très nombreux, il peut être intéressant de relancer les visiteurs par e-mailing.

## **Voici un exemple d'e-mailing de relance d'un panier abandonné.**

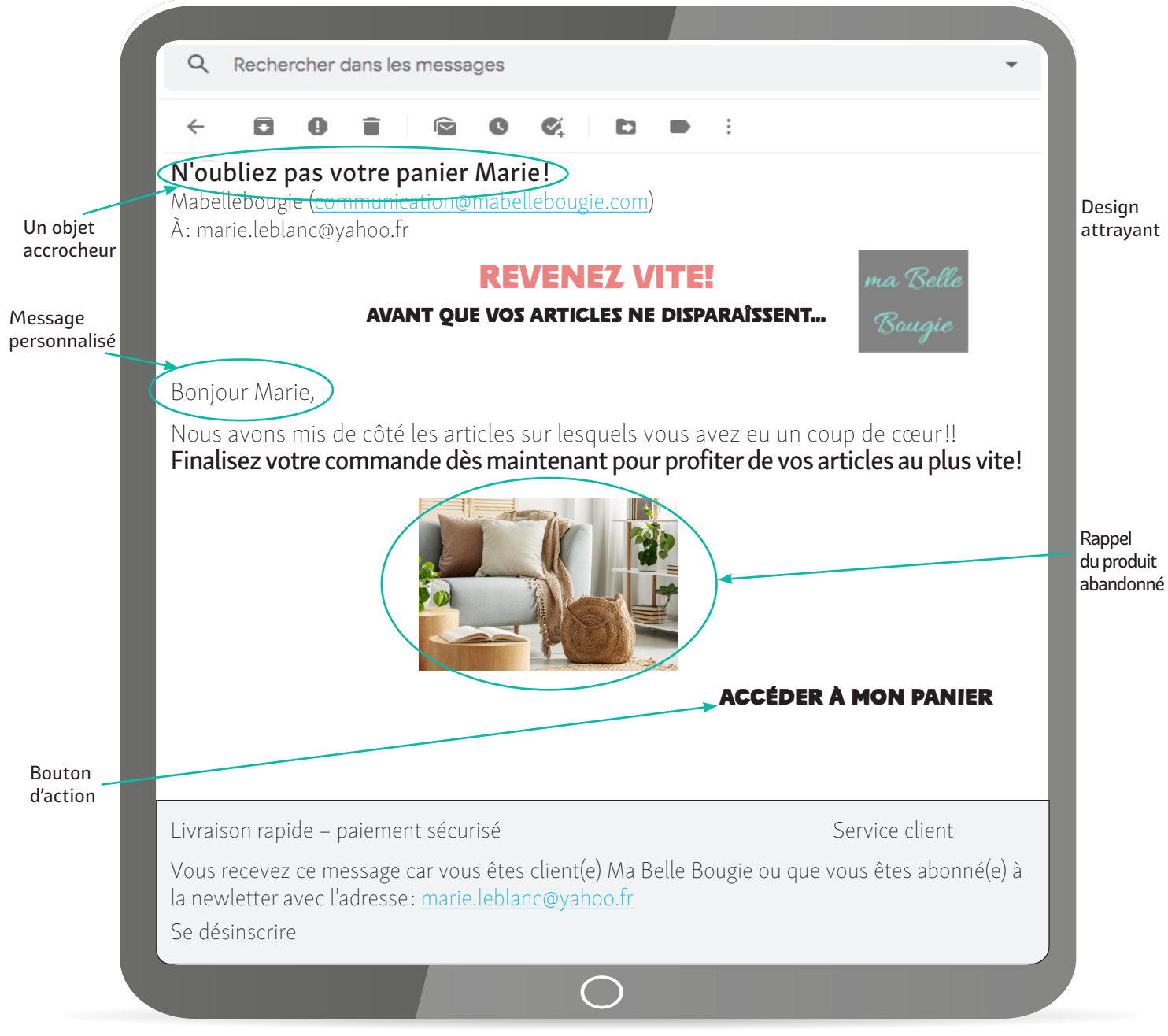

## **Quelques conseils !**

- **Soignez l'objet du mail :** c'est la 1re chose que le prospect verra à l'ouverture de sa boîte mail. Il doit faire bonne impression et donner envie d'ouvrir ! Votre marque doit être identifiable.
- **Personnalisez votre mail :** notamment en incluant le nom/prénom de l'interlocuteur si le visiteur a créé un compte et que vous en disposez.
- **Travaillez le design** et rendez le message attrayant (pour cela il existe des applications spécialisées comme Mailchimp).
- **Rappelez clairement les produits abandonnés :** l'internaute a sans doute visité d'autres sites, il a donc de nombreux produits en tête.
- **Intégrez un bouton d'action.**

© FontainePicard - Reproduction interdite

**D** FontainePicard - Reproduction interdite